# Free read Newtons law note taking guide Full PDF

The Art of Visual Notetaking Note Taking Skills For Everyone Note Taking Skills For Everyone Note-taking Manual How to Take Great Notes Quickly and Easily: a Very Easy Guide The Sketchnote Handbook [[]]] Cornell Notes Notebook Visual Note-Taking for Educators: A Teacher's Guide to Student Creativity Evernote for Beginners: A Thorough and Informative Guide for the Use of Evernote for Beginners Getting Started With Microsoft OneNote McDougal Littell Middle School Math The Purple Guide to Note Taking Writing Strategies for the Common Core The Art of Visual Notetaking NN200 Assessing Teachers for Professional Certification Note-taking for Consecutive Interpreting NN200 Effective Practice for Adolescents with Reading and Literacy Challenges Doing What Works Accompany Drugs and Society Prentice Hall Mathematics Course 1 Inclusion Strategies for Secondary Classrooms Take Note! Complete Guide to OneNote Best Ideas for Teaching with Technology The Debater's Guide Using RTI for School Improvement The Best of Corwin: Response to Intervention The Rough Guide to the Best iPhone and iPad Apps (2nd Edition) Exemplary Instruction in the Middle Grades Targeting Writing Across the Curriculum How to Take Smart Notes The Home Office Handbook Strategies for Interactive Notetaking ebook Contemporary Topics 2 Note Taking Activities in E-Learning Environments Developing Notetaking Skills in a Second Language The hm Learning and Study Skills Program

## The Art of Visual Notetaking

2019-03-05

improve your bullet journals to do lists class notes and everything in between with the art of visual notetaking and its unique approach to taking notes in the twenty first century visual notetaking is the perfect skill for journaling class lectures conferences and any other time that retaining information is key also referred to as sketchnoting visual notetaking is ideal for documenting processes planning projects outlining ideas and capturing information and as you II learn in the art of visual notetaking this approach doesn t require advanced drawing or hand lettering skills anyone can learn how to use simple lines connectors shapes and text to take dynamic notes in the art of visual notetaking aspiring sketchnoters and journalers will find helpful getting started pages of icons and badges for common note taking purposes with tips and encouragement for creating you own unique icons you II go on to discover instruction and how to techniques tips and tutorials that focus on visual notetaking for different settings from a business meeting workshop or convention to a college lecture or sermon expert instruction from a professional sketchnote artist and educator demonstrates how to visually arrange and compile ideas focal points and key concepts

## **Note Taking Skills For Everyone**

2014-05-12

learn how to maximize your grades with effective note taking skills all top students are superior note takers read this guide to become one of them if you want to be the best student you can be and get the grades you deserve you must learn effective note taking skills whether you are gathering information from a lecture presentation or textbook the very act of recording it through note taking forces your mind to work and absorb the material in fact in a study done by michael howe it was found that a student was seven times more likely to recall the information being taught if they took notes the problem though is that most students never learn effective note taking skills in school if you feel this applies to you this simple guide to note taking is for you within its pages you will find simple and straightforward lessons that will allow you to master this skill in no time the benefits you can expect by doing this include you will learn what notes to take to succeed learn how to keep up with the teacher in order to maximize your learning you will learn how to engage in the note taking process in an active and productive manner when you learn to become a better note taker you will become a better student and you will maximize your learning note taking skills for everyone will help you do this and more read this book and unleash your true potential today

#### **Note Taking Skills For Everyone**

2014

learn how to maximize your grades with effective note taking skills all top students are superior note takers read this guide to become one of them if you want to be the best student you can be and get the grades you deserve you must learn effective note taking skills whether you

are gathering information from a lecture presentation or textbook the very act of recording it through note taking forces your mind to work and absorb the material in fact in a study done by michael howe it was found that a student was seven times more likely to recall the information being taught if they took notes the problem though is that most students never learn effective note taking skills in school if you feel this applies to you this simple guide to note taking is for you within its pages you will find simple and straightforward lessons that will allow you to master this skill in no time the benefits you can expect by doing this include you will learn what notes to take to succeedlearn how to keep up with the teacher in order to maximize your learningyou will learn how to engage in the note taking process in an active and productive mannerwhen you learn to become a better note taker you will become a better student and you will maximize your learningnote taking skills for everyone will help you do this and more read this book and unleash your true potential today

## **Note-taking Manual**

2013

many people have the need to take notes interpreters attorneys health care providers and students among others some try to learn short hand a complex system which requires several months even years of practice to master there is a widely unknown but simple alternative to take notes more clearly and efficiently jean françois rozan and andrew gillies two pioneer conference interpreters provide techniques to significantly streamline note taking although originally created for interpreters these practical guidelines are extremely helpful to anyone who takes notes the note taking manual will help you master note taking symbols as well as rozan and gillies techniques you will acquire up to 40 new symbols through dictations available as free audio files at interpretrain com audio each exercise offers a sample of notes to compare with your own and discover additional tips these educational tools will help you become the best interpreter and or note taker you can be for best results please see interpretrain s 10 lessons to excel at consecutive interpretation our multimedia training package is composed of videos audio and two manuals to help you master consecutive interpretation the program takes you step by step through multi media classes drills exercises dictations and evaluations

## How to Take Great Notes Quickly and Easily: a Very Easy Guide

2017-09-27

unsure if you are taking notes that cover everything they should unable to write notes fast enough to keep up with your teacher want to know the secret to getting 100 from every lesson and meeting this book will give you the answers to these problems and much more written in easy to read language and packed with practical easily applied tips this book contains everything you need to know to take great notes includes chapters on the two biggest mistakes people make when note taking and how you can avoid them tricks for using mind maps to never fall behind with your notes an easy step by step guide to using the super effective cornell method how to effortlessly build an insanely productive system for work study and note taking the best ways to organize your notes for easy studying examples of good note taking and bad note taking with clear pictures tips and hacks to get the most from using technology and much more to make sure you get the most

value for money possible there s a short 15 minute free book included how to study it contains my best advice on time management goal setting and how to get the best grades with the least effort it s advice that also transfers brilliantly well to professionals the self employed and anyone who manages their own projects and or daily work cycle

#### The Sketchnote Handbook

2013-01-01

presents a guide to creating illustrated meeting notes which diagram important ideas and people with tips on drawing techniques

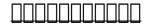

2019-10

#### **Cornell Notes Notebook**

2019-04-15

one of the great note taking methods is using the cornell notes notebook this is a note taking guide that help students keep their notes organize you can also record up to 5 different subjects in this note taking notepad students love the note taking workbook because they are able to keep all their study notes in one place this make it easy to go back and review and study for end of semester or year tests therefore this book should be apart of your note taking supplies

## Visual Note-Taking for Educators: A Teacher's Guide to Student Creativity

2015-11-30

a step by step guide for teachers to the benefits of visual note taking and how to incorporate it in their classrooms we ve come a long way from teachers admonishing students to put away their drawings and take traditional long form notes let s be honest note taking is boring and it isn t always the most effective way to retain information this book is a guide for teachers about getting your students drawing and sketching to learn visually whether in elementary school or high school neuroscience has shown that visual learning is a very effective way to retain information the techniques in this book will help you work with your students in novel ways to retain information visual note taking can

be used with diverse learners all ages and those who have no drawing experience teachers are provided with a library of images and concepts to steal tweak and use in any way in their classrooms the book is liberally illustrated with student examples from elementary and high school students alike

# Evernote for Beginners : A Thorough and Informative Guide for the Use of Evernote for Beginners

2016-02-09

would you like to learn how to use evernote for your daily life this book begins by sharing an overview to make new users and beginners aware of what evernote has to offer it is followed by a simple set up guide which users can follow in order to install evernote on their smartphones laptops pcs or tablets and are you a beginner and want to know how to manage your life with evernote in this guide evernote for beginners i will guide you through the simple step to manage your life with a very powerful tool called evernote following this detailed explanations are offered on evernote s most known and main feature which is the ability to create notes and notebooks it is then mentioned where evernote is compatible and which operating systems can use the differences of evernote's functionality based on operating systems mentioned users are then run through the tutorials on syncing data and storage allowance on evernote as well as methods of sharing different things the different tools and apps that can be used in unison with evernote are named as well as brief explanations on their functionality in order to give users and beginners a better feel for what they might like tricks such as alternative ways to use evernote are mentioned as well as solid data entry methods the effectiveness and usefulness of evernote are named for specific factors such as for the home school or for work the uses of evernote on the ever popular social aspects as well as networking are mentioned along with recent news relating to evernote and its presence what you will learn to manage your life with evernote for beginners chapter 1 an overview of the wondrous evernote chapter 2 free and premium evernote accounts setting up and everything you need to know chapter 3 notes and notebooks an in depth look chapter 4 evernote on various platforms windows mac android ios blackberry and windows phone chapter 5 understanding and using evernote search chapter 6 your evernote everywhere on the go through online sync and cloud storage chapter 7 sharing on evernote made easy chapter 8 a cruise through evernote tools and apps chapter 9 mind blowing tricks on evernote chapter 10 the basics of data entry in evernote chapter 11 using evernote in daily life at home school work and in business chapter 12 application of evernote on the social scene and networks chapter 13 noteworthy news for evernote and much more want to live your life the easy way with evernote get started now if you are a beginner looking for the evernote guide to help you live your life the easy way i will guide you through all the steps you need to get your life less complex with evernote scroll up and click buy now to get started download and begin to live your life the easy way now and get access to a bonus 30 tips techniques for internet marketing that you should know the 30 tips techniques for internet marketing that you should know includes many tips techniques for affiliate marketing article marketing e mail marketing facebook marketing home based business internet marketing leadership skills mobile marketing and seo a pdf file with over 30 000 words

## **Getting Started With Microsoft OneNote**

2003-03-26

take your note taking to the next level with onenote word of course you ve heard of it excel you betcha powerpoint how d you do a presentation without it but microsoft onenote if you are like most people you probably have never tried microsoft s powerful note taking software that s a shame because it s one of the most powerful ways to collaborate on ideas and take projects to the next level microsoft onenote was released in 2003 before things like pinterest had taken the world by storm its intuitive software environment allows users to work either in their web browser or on their computer to create store and share notes this book is intended for people who are curious about the software or want to learn how to use it it will cover adding notebooks sections and pages inserting shapes and pictures password protecting notes organizing and tagging printing notes sharing notes and more if you re ready to unlock onenote then let s go

## **McDougal Littell Middle School Math**

2015-02-28

this purple guide will help you to create effective notes that get you a grades in assignments and examinations it is full of good ideas for creating systematic records of your study it will make you a more effective student you can also use this book to help you cope with recording notes in the work place there are many good ideas that will help you create clear concise and easily communicated records or meetings

#### The Purple Guide to Note Taking

2015

elementary school students need to learn to write explanatory informational argument and narrative text types and respond to literature both for standardized tests and more importantly real world writing with a balanced literacy approach wolfe provides core instruction teaching strategies and mini lessons on these text types each of which can be delivered across content areas or as a complete unit of instruction mini lessons are provided for grades 3 5 and include materials lists overviews planning tips procedures including modeling guided practice and independent practice opportunities reading connections formative assessments and reproducible graphic organizers for scaffolding prerequisite skill overviews and rubrics both analytic for formative assessments and holistic for summative assessments are also provided for each unit to simplify your teaching and ensure student success

## Writing Strategies for the Common Core

2019-03-05

improve your bullet journals to do lists class notes and everything in between with the art of visual notetaking and its unique approach to taking notes in the twenty first century visual notetaking is the perfect skill for journaling class lectures conferences and any other time that retaining information is key also referred to as sketchnoting visual notetaking is ideal for documenting processes planning projects outlining ideas and capturing information and as you II learn in the art of visual notetaking this approach doesn t require advanced drawing or hand lettering skills anyone can learn how to use simple lines connectors shapes and text to take dynamic notes in the art of visual notetaking aspiring sketchnoters and journalers will find helpful getting started pages of icons and badges for common note taking purposes with tips and encouragement for creating you own unique icons you II go on to discover instruction and how to techniques tips and tutorials that focus on visual notetaking for different settings from a business meeting workshop or convention to a college lecture or sermon expert instruction from a professional sketchnote artist and educator demonstrates how to visually arrange and compile ideas focal points and key concepts

## The Art of Visual Notetaking

1996

the national board for professional teaching standards nbpts in the usa is the most ambitious and successful attempt by any country to establish a certification system for recognizing and rewarding teachers who reach high professional standards this book focuses on the national board for professional teaching standards nbpts

#### **NN200**

2008-02-04

note taking for consecutive interpreting a short course is the essential step by step guide to the skill of note taking the system made up of a range of tried and tested techniques is simple to learn consistent and efficient each chapter presents a technique with examples tasks and exercises this second edition has been extensively revised throughout including an updated chapter on speech analysis new chapters on comparisons and links revised example speeches and notes a summary of other authors note taking guidelines for comparison and reference part iii the author uses english throughout explaining how and where to locate material for other languages thus providing a sound base for all those working in the areas of conference interpreting and consecutive interpreting in any language combination this user friendly guide is a particularly valuable resource for student interpreters professionals looking to refresh their skills and interpreter trainers looking for innovative ways of approaching note taking

## Assessing Teachers for Professional Certification

2017-05-18

lack of reading proficiency is a barrier to understanding the academic content of any discipline effective practice for adolescents with reading and literacy challenges provides secondary teachers with the knowledge and the strategies they need to improve their students reading skills editors denti and guerin present a comprehensive collection of articles by a selection of prominent literacy and education researchers that provide practical approaches to improving literacy and offer accounts of successful evidence based programs and practices that can be tailored to the needs of teachers working with struggling readers each chapter includes questions for review a list of web resources and suggested small group activities to encourage implementation of chapter ideas and strategies making effective practice for adolescents with reading and literacy challenges a valuable tool for all teachers regardless of content area

## **Note-taking for Consecutive Interpreting**

1994-03-01

doing what works literacy strategies for the next level will assist educators as they support students in the mastery of vocabulary comprehension and study skills required by the common core state standards all strategies have been carefully selected based on their ease of use utility in terms of scaffolding differentiation and simplicity of format judy tilton brunner designed this key sourcebook for educators who need or want to cultivate their students vocabulary development reading comprehension note taking and general study skills doing what works provides practical effective and research based strategies to help students remember and understand what they read at the highest levels of cognition layering of texts close reading collaborating using a variety of sources teaching uncommon vocabulary and posing text dependent by incorporating these teaching strategies into classroom instruction educators will teach with purpose and students will learn with independence

#### **NN200**

2008-01-04

this handy study tool helps students get the most out of their course by reinforcing key concepts and terms

## **Effective Practice for Adolescents with Reading and Literacy Challenges**

2013-01-12

a math text creates a path for students one that should be easy to navigate with clearly marked signposts built in footholds and places to stop and assess progress along the way research based and updated for today s classroom prentice hall mathematics is that well constructed path an outstanding author team and unmatched continuity of content combine with timesaving support to help teachers guide students along the road to success

## **Doing What Works**

2008-10-06

keys for unlocking the doors to learning for all students this updated edition of the bestseller successful inclusion strategies for secondary and middle school teachers identifies locks to learning input locks processing retention locks affective locks and output locks and provides research based keys to unlock learning barriers for students with disabilities and learning challenges packed with teacher friendly developmentally appropriate strategies that work this new edition examines research on the unique teaching environment of secondary school classrooms the reauthorization of idea 2004 the impact of nclb on special education incorporating strategies into a response to intervention program applications for universal design for learning

## Accompany Drugs and Society

2004-08

onenote has the potential to be the next killer app in the microsoft office family author already has public visibility in the onenote field as author of a related web site onenoteinfocenter com and first onenote mvp advanced content will differentiate the book from numerous beginner s texts early to market will allow this book to establish it as the definitive book on the subject onenote will be part of the microsoft office family and office titles sell well

#### Prentice Hall Mathematics Course 1

2010-04-07

this practical how to guide makes it easy for teachers to incorporate the latest technology in their classes employing an informal workshop approach the book avoids technical jargon and pays special attention to the needs of teachers who are expanding the use of computers in their classrooms the authors focus on what teachers do and how they can do it better and provide a wide variety of proven tools tips and methods for enhancing these activities with technology best ideas for teaching with technology provides extensively illustrated tutorials for a wide variety of software online tools and teaching techniques it covers everything from lesson plans to time management how to show animation blogging podcasts laptop strategies and much much more in addition periodic updates to the text will be available on the authors

website

## Inclusion Strategies for Secondary Classrooms

2012

a fully revised handbook for students of debate at all stages the debater s guide presents chronologically the steps of building a debate case reviews the strategy of planning for refutation and defense and offers sound advice on presenting the case in oral discourse

#### Take Note!

2008-01-01

this resource helps administrators and teachers implement rti as a powerful school improvement process response to intervention rti is currently being adopted throughout the united states as a method for documenting eligibility for a learning disability as permitted in the reauthorization of idea 2004 the model most often chosen involves a three or four tier pyramid incorporating general education classroom components in the lower tiers and special education as the final tier using rti for school improvement illustrates how integrating rti into all aspects of a school can go beyond assessing learning disabilities to make a significant positive impact on schoolwide student achievement the authors show how educators can successfully implement each tier to provide effective instruction for all learners develop an intervention approach for students at risk and provide intensive intervention for non responding learners

## **Complete Guide to OneNote**

2015-02-18

this ultimate guide to rti takes practitioners through the challenging process of implementing response to intervention a powerful tool for helping students achieve success

## Best Ideas for Teaching with Technology

2003

the must have guide to the best iphone and ipad apps for every ios user so many apps and so little time how do you get to the best with a minimum of fuss the rough guide to the best iphone and ipad apps solves the problem it pinpoints the 500 best free and paid for applications in all major categories whether its navigation or news photography or productivity games or utilities this book highlights the best running on

iphone ipad or both from the marquee names to the hidden gems discover the 500 finest applications your ios was born to run with the rough guide to the best iphone and ipad apps now available in epub format

#### The Debater's Guide

2009

offering fresh alternatives to common instructional practices that fail to get results this accessible highly practical guide highlights ways to motivate middle school students while enhancing content area learning each chapter features an enlightening case study of a teacher whose current strategies are not supported by research describes effective instructional alternatives illustrated with concrete examples and lists online resources and lesson examples emphasis is given to supporting critical engagement with texts and drawing on technology and new literacies the book covers specific content areas including science social studies math and literature as well as ways to teach oral literacy and writing across the curriculum

## **Using RTI for School Improvement**

2011-10-18

targeting across the curriculum book 3 upper primary

#### The Best of Corwin: Response to Intervention

2013-09-01

the key to good and efficient writing lies in the intelligent organisation of ideas and notes this book helps students academics and nonfiction writers to get more done write intelligent texts and learn for the long run it teaches you how to take smart notes and ensure they bring you and your projects forward the take smart notes principle is based on established psychological insight and draws from a tried and tested note taking technique this is the first comprehensive guide and description of this system in english and not only does it explain how it works but also why it suits students and academics in the social sciences and humanities nonfiction writers and others who are in the business of reading thinking and writing instead of wasting your time searching for notes quotes or references you can focus on what really counts thinking understanding and developing new ideas in writing it does not matter if you prefer taking notes with pen and paper or on a computer be it windows mac or linux and you can start right away back cover

## The Rough Guide to the Best iPhone and iPad Apps (2nd Edition)

2012-01-27

an organized home office is within your grasp get a grip on your home office with these handy pointers this handbook is for entrepreneurs telecommuters stay at home parents and home based business owners complete with video bonus lessons and printable reference sheets online you will learn your own unique fingerprint for managing your choices about time how a simple playground game can help you sort your paper piles the five things you should review each week that will change your family life forever how to choose the best space for your home office and find more storage the one question you should ask before putting anything on your calendar as we manage our work life fit more of us will work and live in the same space either on our own as an entrepreneur or remotely for someone else the home office handbook by my go to organizational guru lorie marrero shows you how to create a home based work environment that sets you up for personal and professional success must read call williams yost flexible work strategy expert and author of tweak it make what matter to you happen every day even those of us who ve never met a filing cabinet we liked will find tips in this handy book to keep the home office organized and make the most of our time lorie is practical and cheers all improvements without insisting you do anything that won t work with your life laura vanderkam author of what the most successful people do before breakfast and 168 hours being organized is critical to growing your business fast lorie's book delivers specific actions you can apply immediately to get organized and stay there this book is a must read if you re ready to take your business to the next level jason dorsey bestselling author y size your business certified professional organizer lorie marrero is the bestselling author of the clutter diet the skinny on organizing your home and taking control of your life she is also the creator of clutterdiet com an innovative program allowing anyone to get expert help at an affordable price her organizing books and products are sold online and in retail stores nationwide lorie is a spokesperson for goodwill industries international and she is a sought after expert for national media such as cnbc family circle wgn news and woman s day she has also served as a spokesperson for many other companies including staples brother and microsoft and she writes regularly as an organizing expert for good housekeeping she lives in austin texas with her human family and 30 000 bee daughters in her backyard beehives learn more at clutterdiet com

## **Exemplary Instruction in the Middle Grades**

2001

use interactive notetaking to engage students and develop deep learning with valuable strategies for vocabulary development activating prior knowledge summarizing building comprehension using primary sources and review this resource contains creative methods for students to learn and remember content using interactive notetaking strategies will help students organize and store their notes study for tests and take ownership of their learning with model lessons correlated to college and career readiness and other state standards this resource provides students with creative ways to develop positive notetaking habits now

## **Targeting Writing Across the Curriculum**

2017

prepares students for the challenge of college lectures with practice in a wide range of listening speaking and note taking skills and strategies

#### How to Take Smart Notes

2013-04-16

the main focus of this book is presenting practical procedures for improving learning effectiveness using note taking activities during e learning courses although presentation of e learning activities recently has been spreading to various education sectors some practical problems have been discussed such as evaluation of learning performance and encouragement of students the authors introduce note taking activity as a conventional learning tool in order to promote individual learning activity and learning efficacy the effectiveness of note taking has been measured in practical teaching in a japanese university using techniques of learning analytics and the results are shown here the relationships between note taking activity and students characteristics the possibility of predicting the final learning performance using metrics of students note taking and the effectiveness for individual emotional learning factors are evaluated some differences between blended learning and fully online learning courses are also discussed the authors provide novel analytical procedures and ideas to manage e learning courses in particular the assessment of note taking activity may help to track individual learning progress and to encourage learning motivation

#### The Home Office Handbook

2013-10-01

developing notetaking skills in a second language combines theoretical perspectives with an analysis of empirical classroom studies and offers a detailed discussion that increases pedagogical awareness of factors impacting second language I2 notetaking performance and instruction based on original research and including descriptions of classroom practices and samples of student work the book provides insights on a range of topics relevant to I2 notetaking the book emphasizes the challenges that many students from different international backgrounds face when taking notes in an I2 and outlines a five stage pedagogic cycle for notetaking that can be applied to any listening text it also explores the dialogic potential of notes for stimulating class discussion about notetaking strategies this book will be of great interest for teachers academics scholars and postgraduate students in the fields of applied linguistics I2 and foreign language education it will also be a useful resource for those in charge of teacher education and postgraduate tesol I1 and I2 listening researchers and psycholinguists

## **Strategies for Interactive Notetaking ebook**

2009

level i grades 5 7 young adolescents have different developmental needs than other students the hm learning and study skills program is geared for specific grade levels allowing you to encourage the middle and junior high student s growing capacity for abstraction at the same time the activity oriented structure keeps their attention students will learn to harness their particular learning style in a way that best suits their needs each student workbook teaches and reinforces the essential skills students need to be successful skills for perceiving organizing making sense of and using ideas and data the workbook functions as a text for learning study skills and as a reference resource throughout the year remember learning and study skills are not substitutes for hard work but by following the suggestions within this workbook students should be able to use their time and energy more efficiently

## **Contemporary Topics 2**

2021-10-01

## **Note Taking Activities in E-Learning Environments**

2020-12-29

## **Developing Notetaking Skills in a Second Language**

2014-08-05

## The hm Learning and Study Skills Program

- heinermans encyclopedia of fruits vegetables and herbs (Read Only)
- newage stamford generator manual xskg10kwon (Read Only)
- alat tanam padi manual rice transplant design Full PDF
- ford new holland 1910 tractor parts manual (Read Only)
- taste of blood a reese mackenzie novel (PDF)
- veterinary guide to horse breeding .pdf
- nec telephone manual dx7na [PDF]
- konica minolta c252 user guide for scanning (Read Only)
- a one room school historic communities (Read Only)
- statutory revision of the laws of new york affecting miscellaneous corporations enacted in 1892 including the (Download Only)
- handbook of phytochemical constituents of gras herbs and other economic plants herbal reference library (Read Only)
- lamb hair mcdaniel chapter 7 business marketing (2023)
- haynes repair manual daewoo kalos (2023)
- evaluating practice guidelines for the accountable professional 6th edition Copy
- actelis ml624 manual (PDF)
- ryan idc model 284 manual (PDF)
- volvo v70 25 servis manual Full PDF
- early christianity and society heeng [PDF]
- planet taco a global history of mexican food (PDF)
- data analytics for corporate debt markets using data for investing trading capital markets and portfolio management ft press analytics Copy
- the evolutionary testament of co creation the promise will be kept (Read Only)
- student solutions manual for molecular cell biology (Read Only)
- the art of the personal essay an anthology from the classical era to the present (Download Only)
- the brain and strengths based school leadership Full PDF
- clinical pathophysiology made ridiculously simple (2023)
- living loving and learning leo buscaglia Full PDF
- aspergers syndrome workplace survival guide a neurotypicals secrets for success by bissonnette barbara 2013 paperback Copy
- mk1 fiat ducato manual Copy